# **What is Location Data's Untapped Potential?**

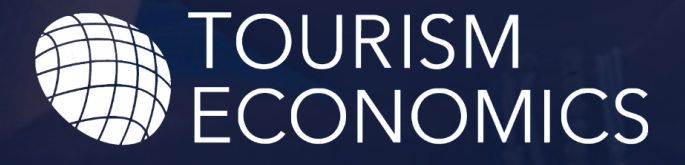

AN OXFORD ECONOMICS COMPANY

Zeek Coleman Vice President, Americas Tourism Economics Zcoleman@OxfordEconomics.com

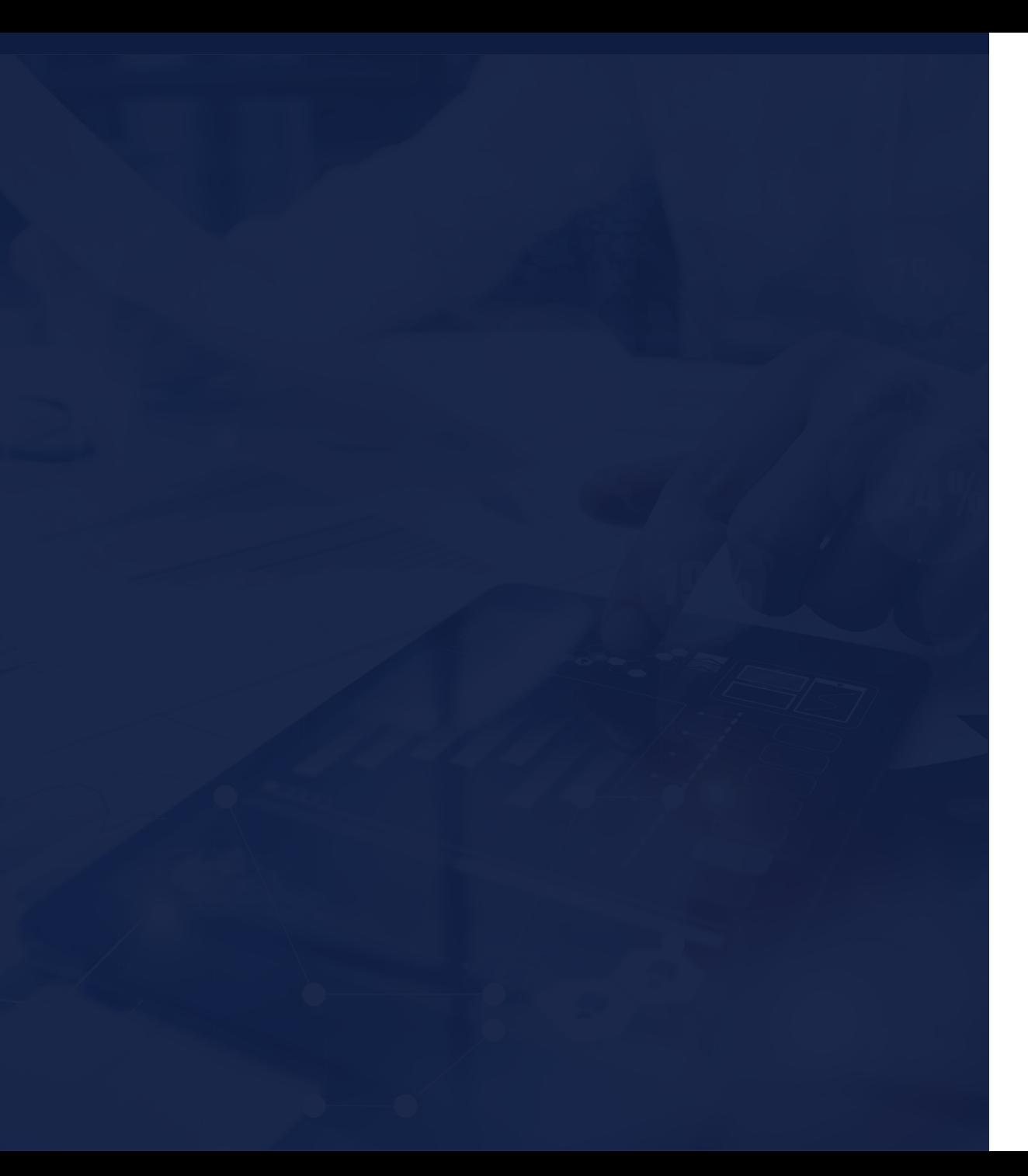

1 Is location data at risk?

2 How much is available?

3 How can I activate it?

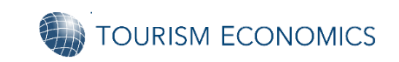

- 1. Go to "Settings"
- 2. Go to "Privacy & Security"
- 3. Go to "Location Services"
- 4. Scroll to the bottom & click "System Services"
- 5. Go to "Significant Locations"
- 6. Use Face ID / Touch ID to Authenticate
- 7. Under History, you'll see a list of locations you visited…click one...
- 8. You should see your location history...

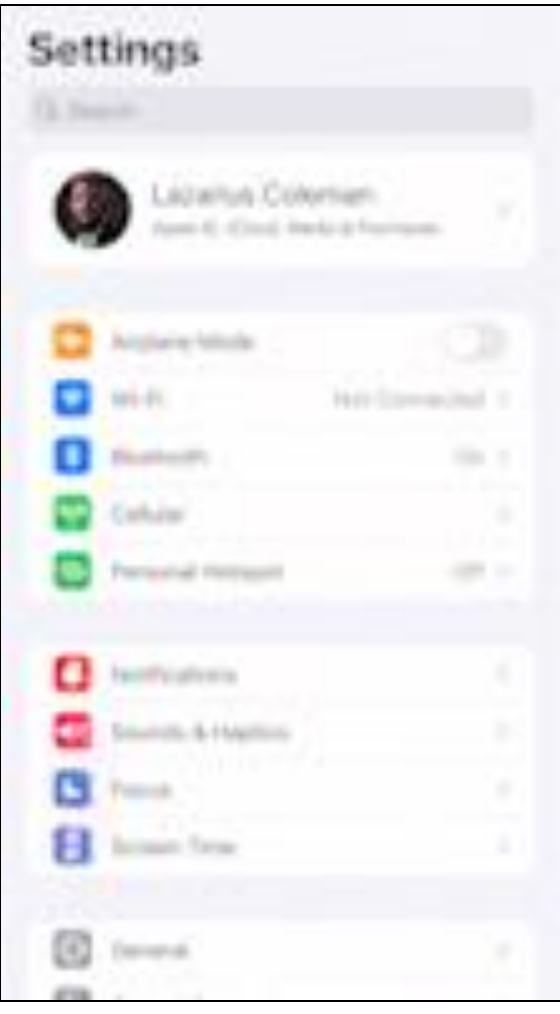

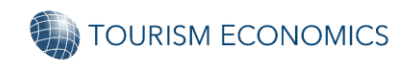

### **You should see one of these images**

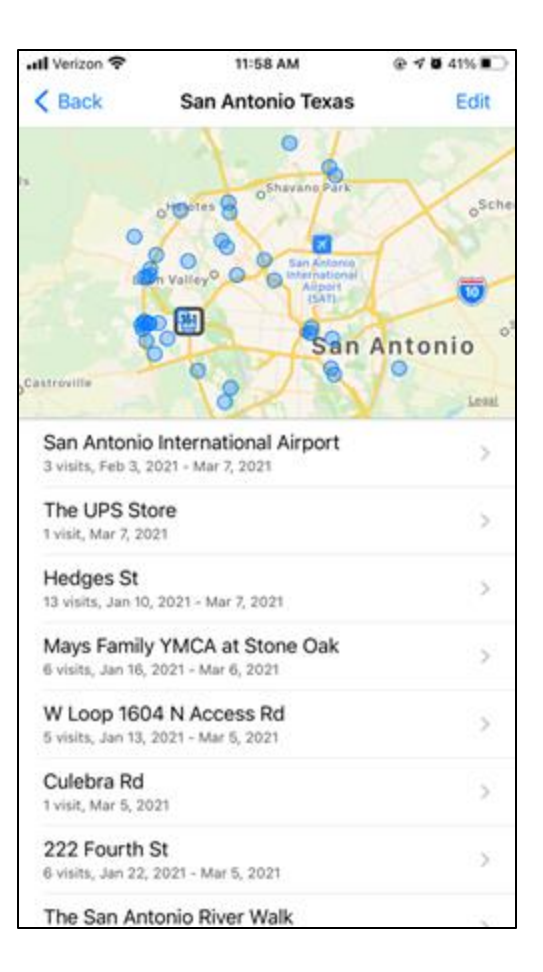

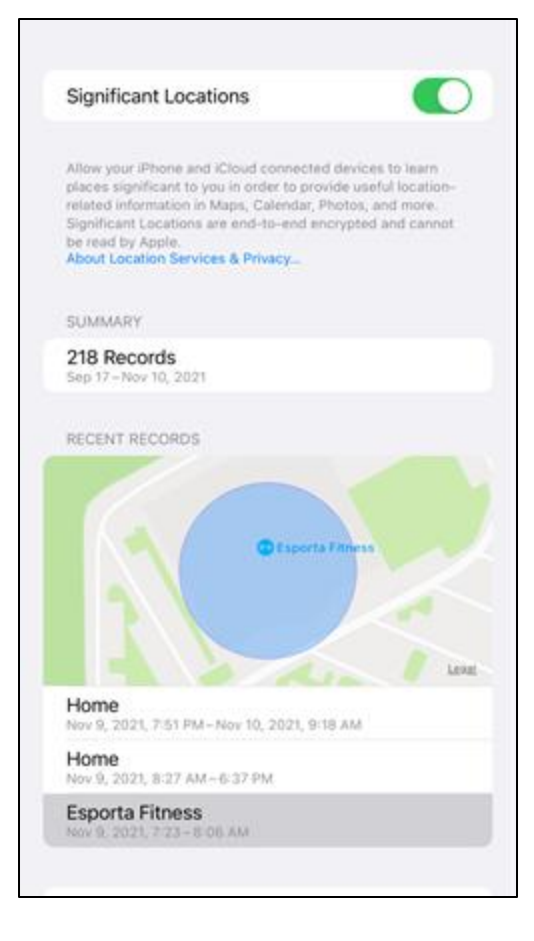

#### **iOS 14 iOS 15 or later**

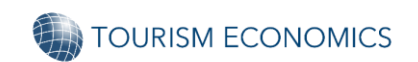

### **Location data can tell a power story**

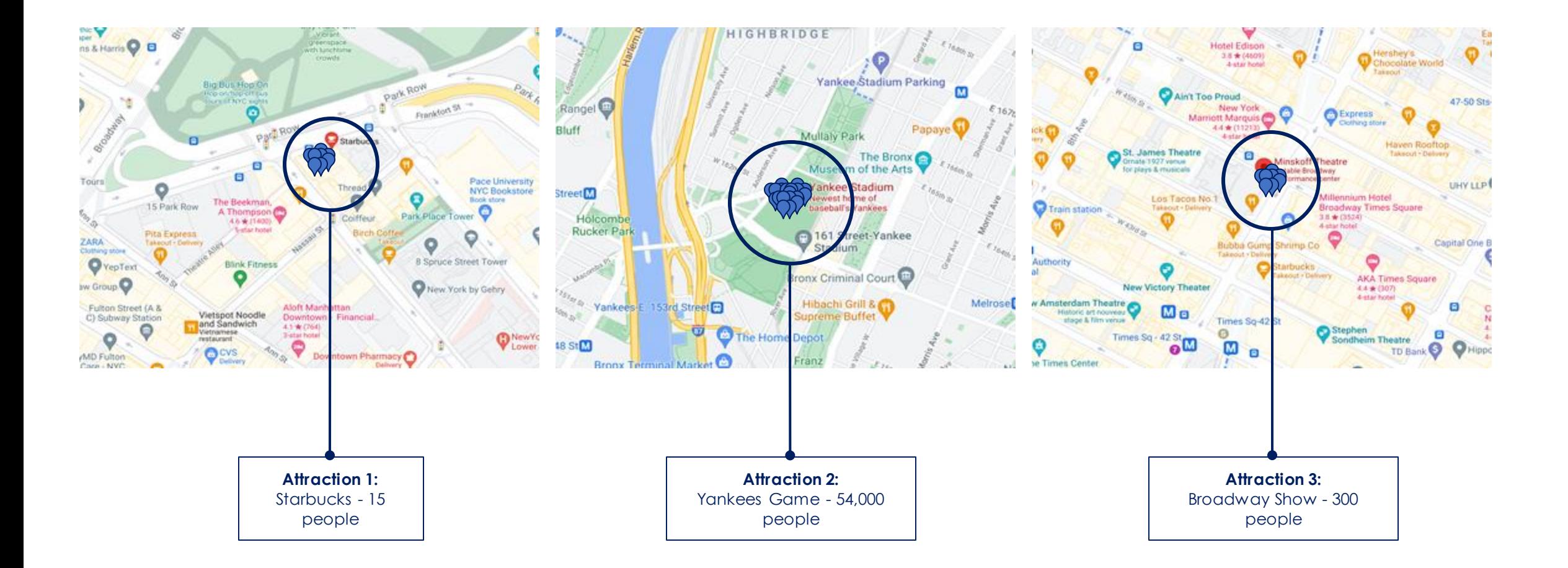

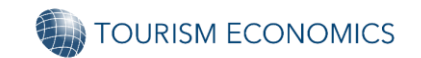

## What's changed about this?

### **Apple released 2 updates to hinder the tracking of iPhones**

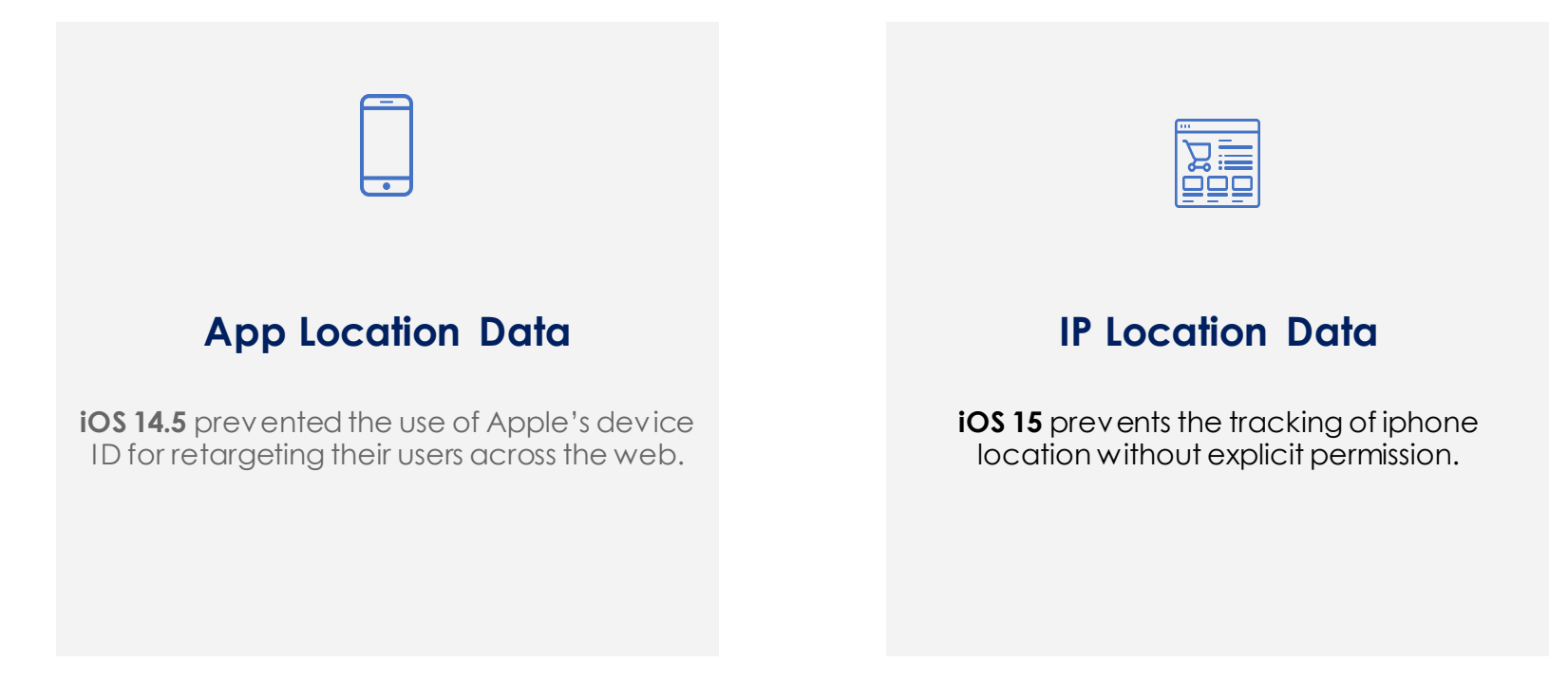

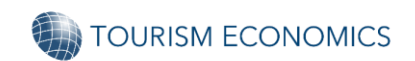

### **But it really just meant we had to give permission for tracking…**

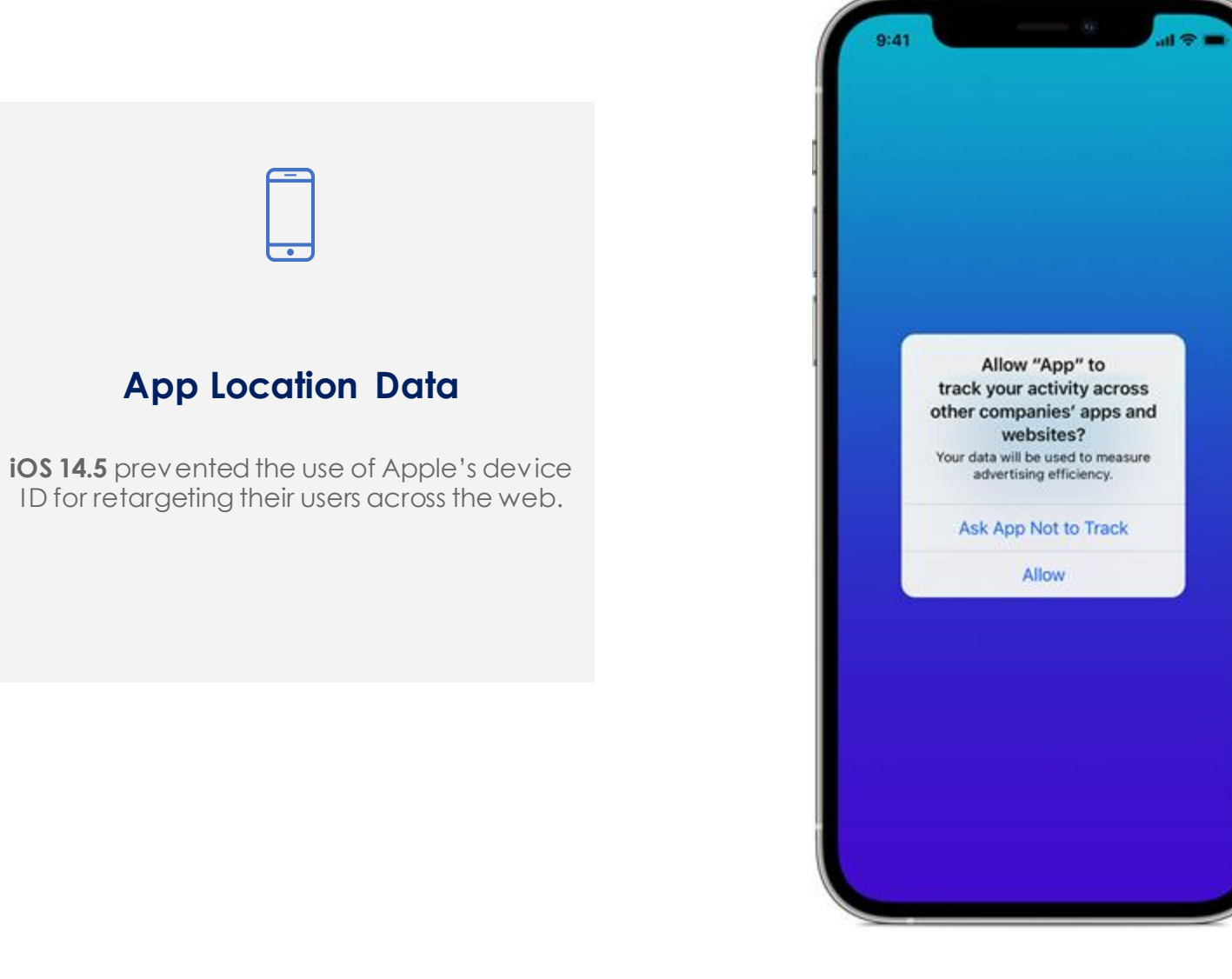

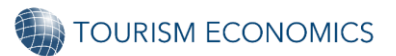

### **When apps ask for our permission, we likely say…**

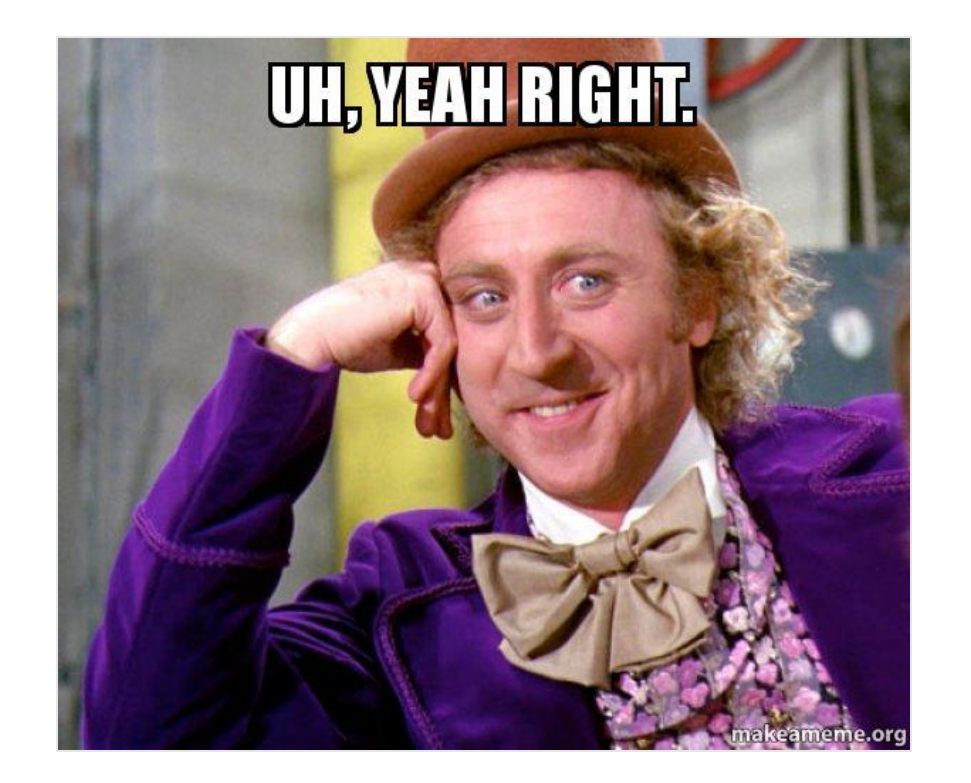

### **But here's the thing…**

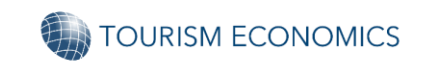

### **Go back into your settings and allow me to show you something…**

- 1. Go to "Settings"
- 2. Go to "Privacy & Security"

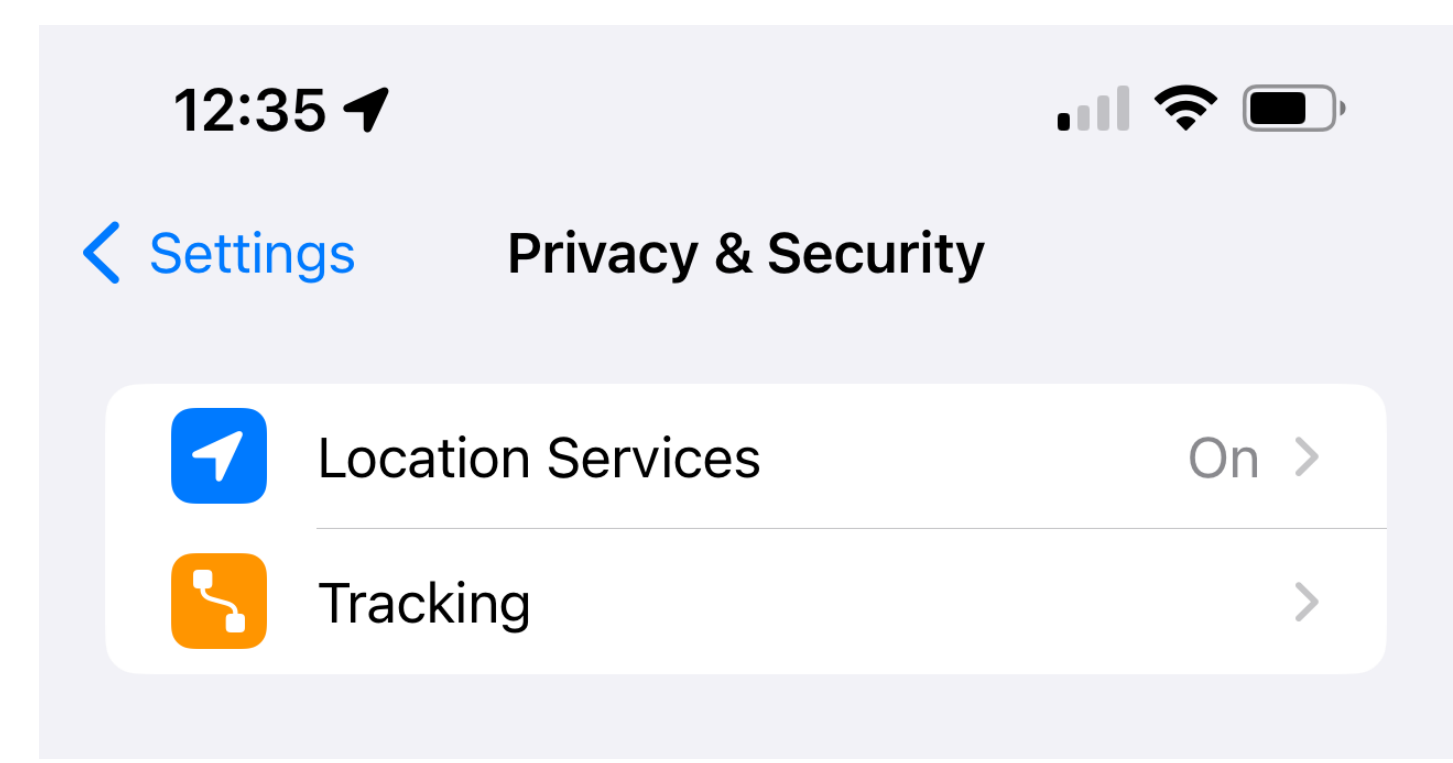

### **Question: What's the difference between** *tracking* **and** *location services***?**

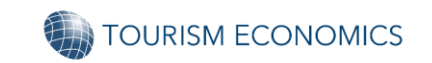

### **Now go back to settings and click your picture…**

- 1. Go to "Settings"
- 2. Click your picture / Apple ID (top)
- 3. Click iCloud
- 4. Look under "iCloud+"
- 5. Are you even subscribed to iCloud+?

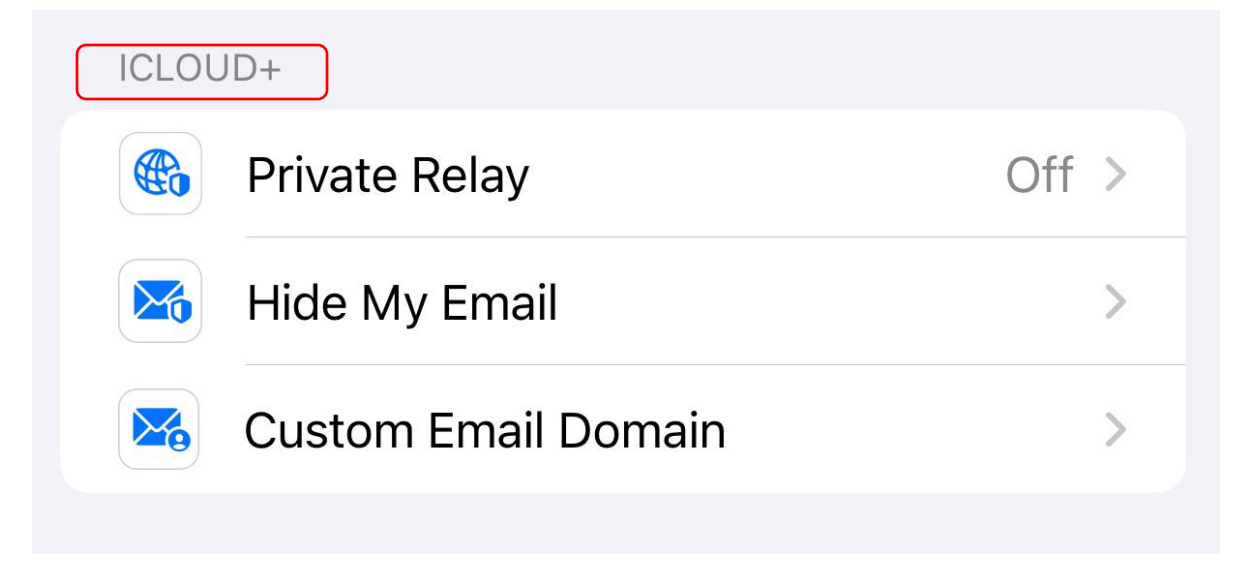

### **If not subscribed, no privacy features…**

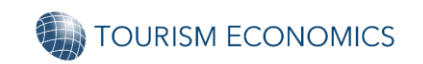

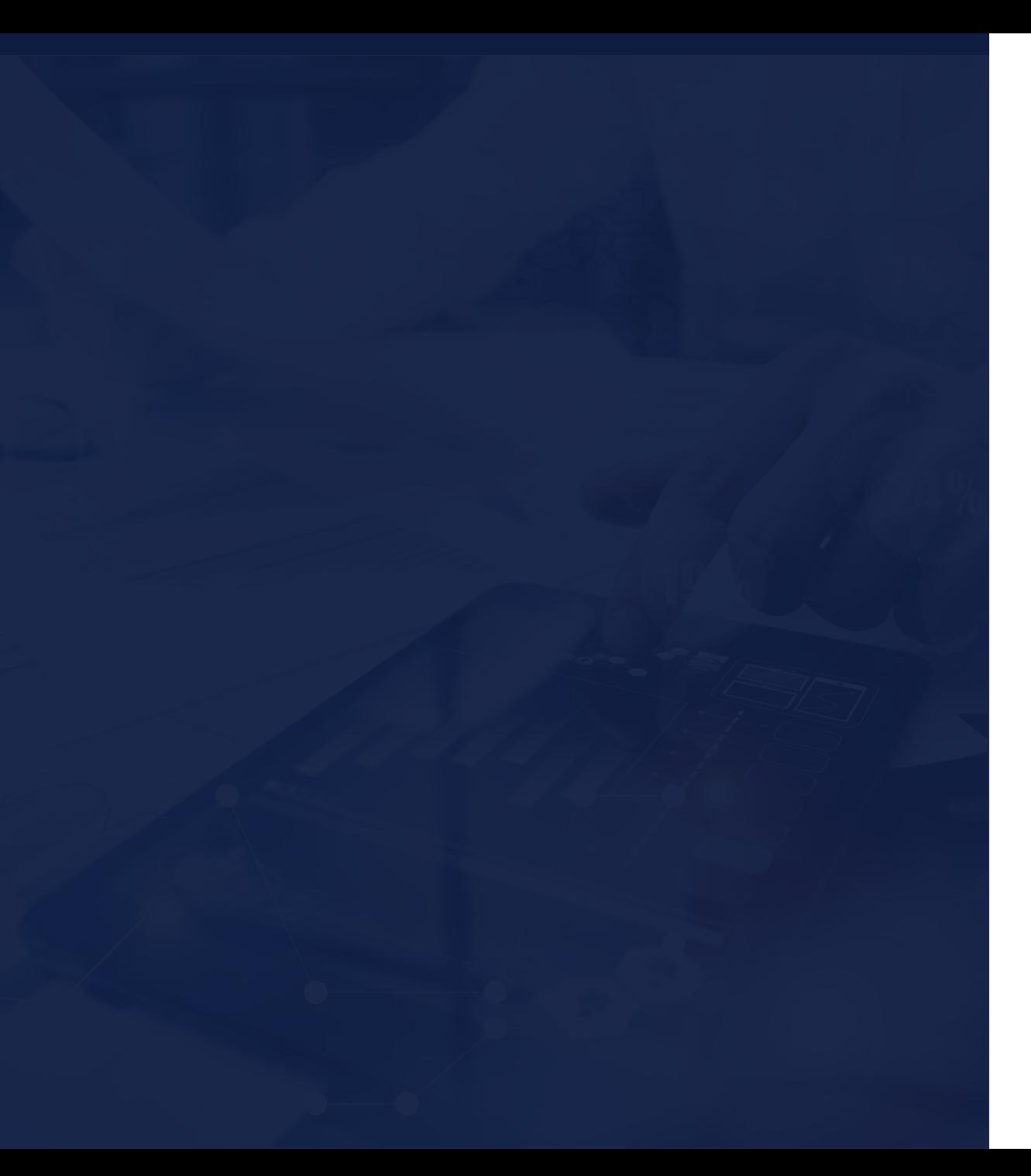

1 Is location data at risk?

## 2 How much is available?

## 3 How can I activate it?

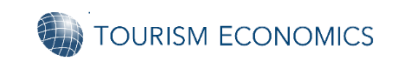

### **How did we get here?**

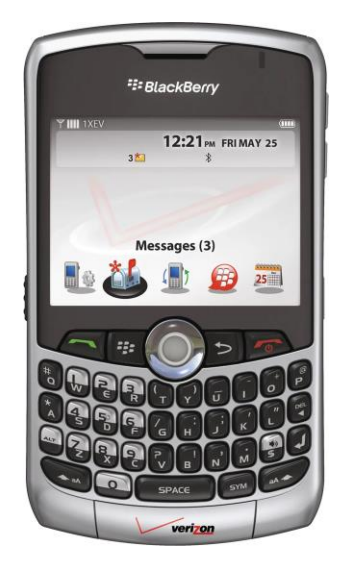

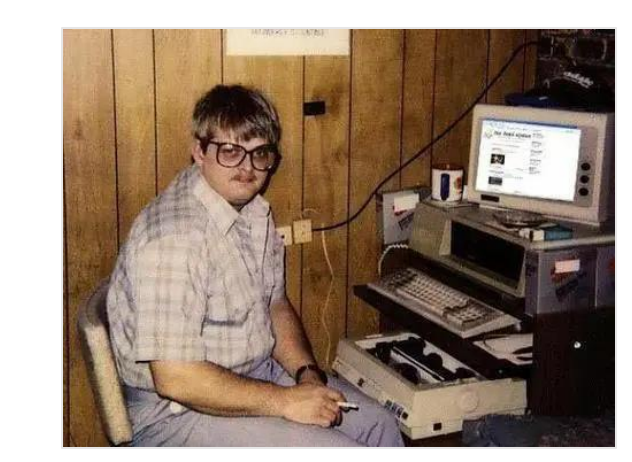

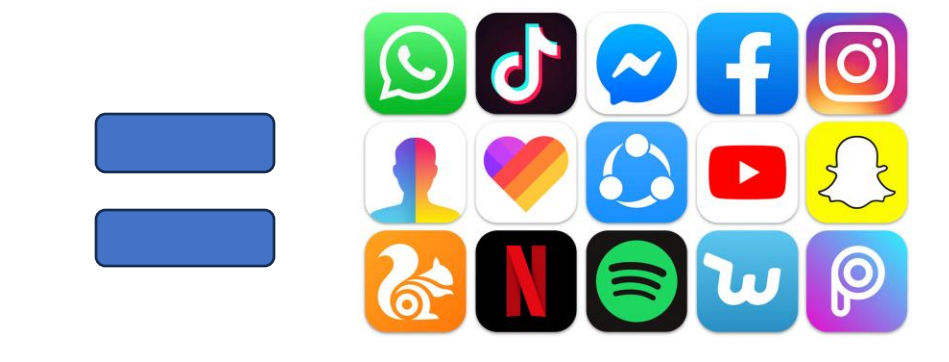

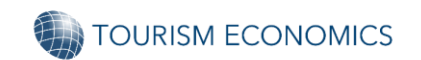

Abundant Location Data Provides Lens Into Key Consumer Trends & Movement

# 750 **MILLION**

GLOBAL ACTIVITIES / MONTH

300 **MILLION** DOMESTIC U.S. ACTIVITIES / MONTH

# 58 **MILLION**

DOMESTIC U.S. ACTIVITIES / DAY

AVG. DATA POINTS PER USER / DAY

200**+**

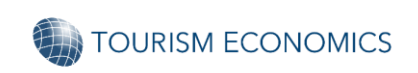

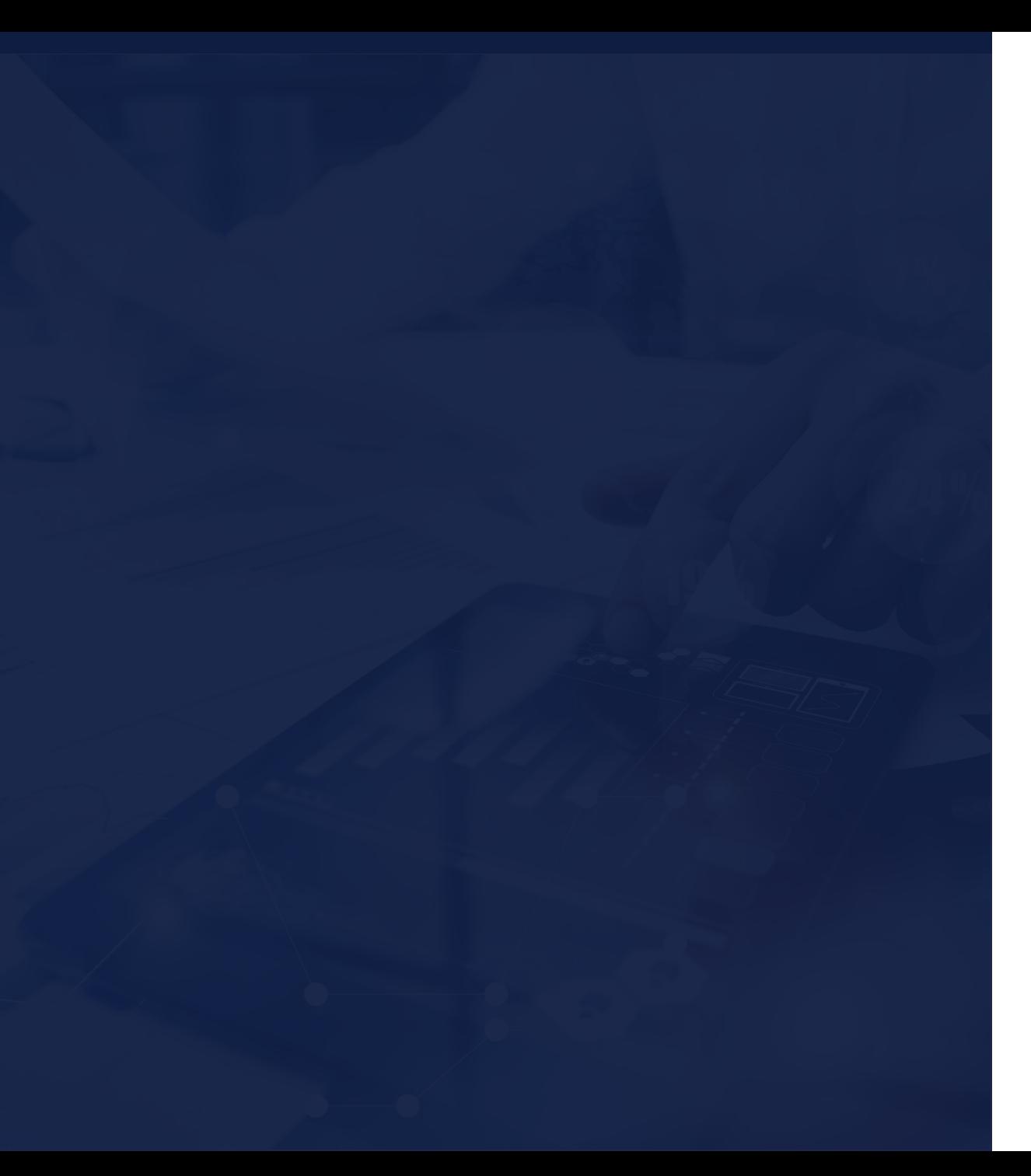

1 Is location data at risk?

2 How much is available?

## 3 How can I activate it?

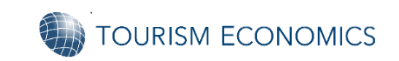

### **Internet tracking is like Rhino Tagging…**

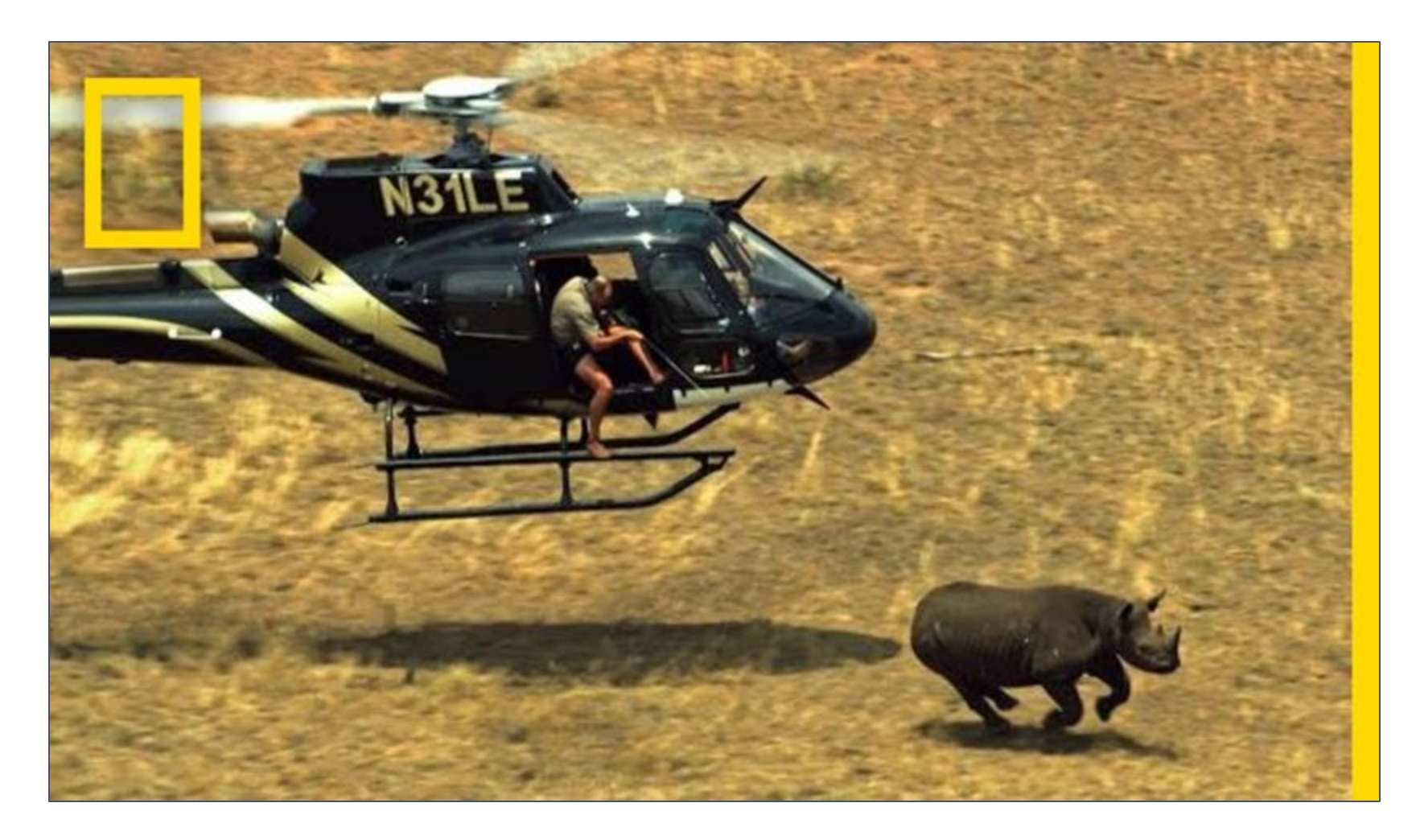

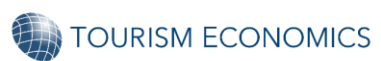

### **Tagging allows you to track formerly private behaviors…**

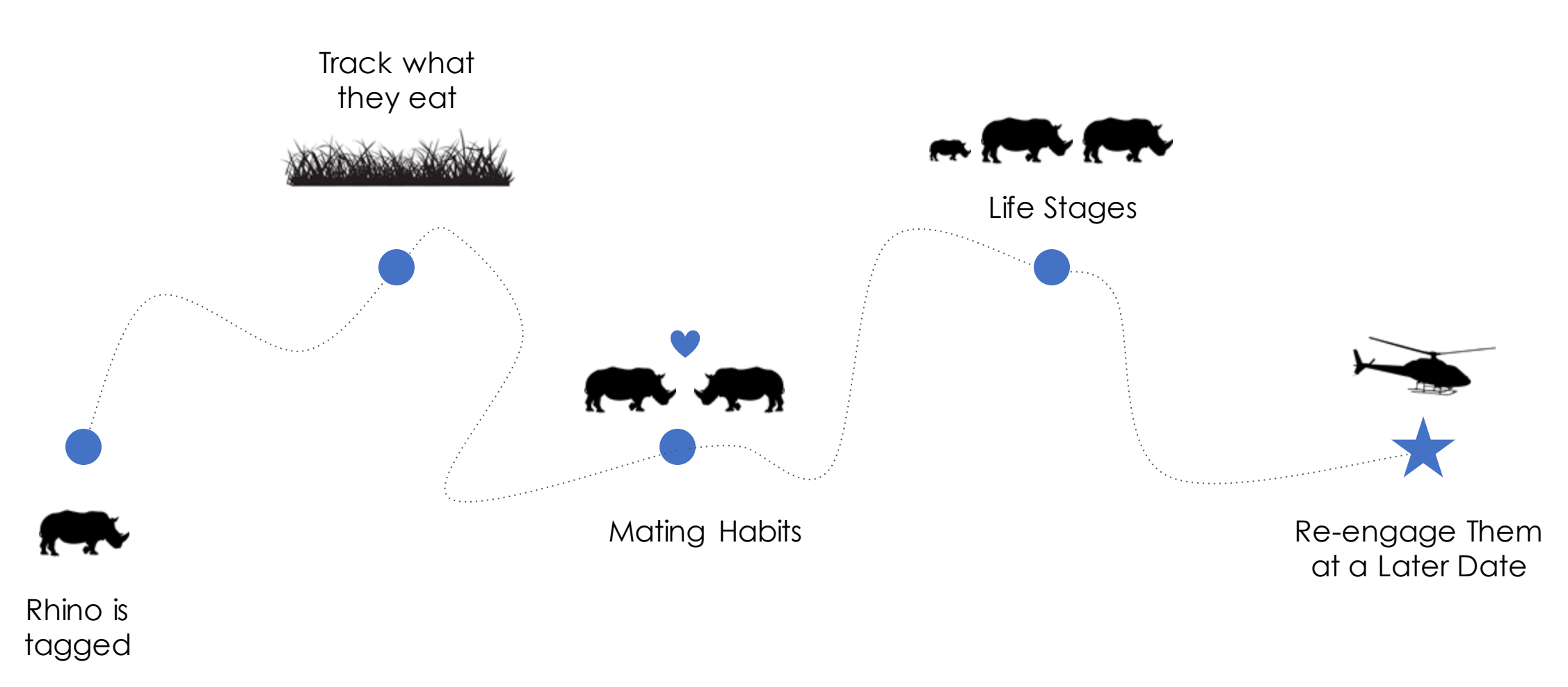

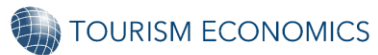

### **Your devices are the Rhino, allowing us to track formerly private behaviors...**

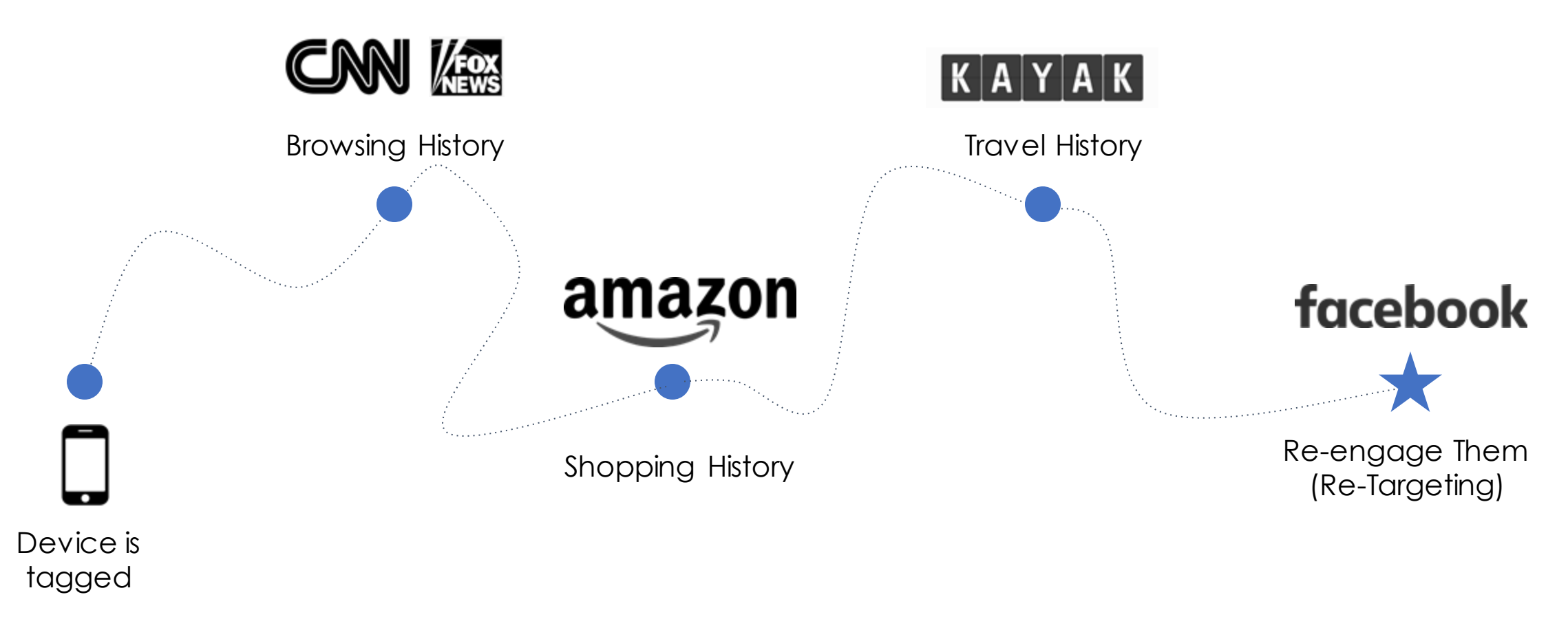

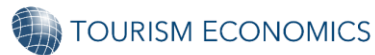

### **Where can you activate this information?**

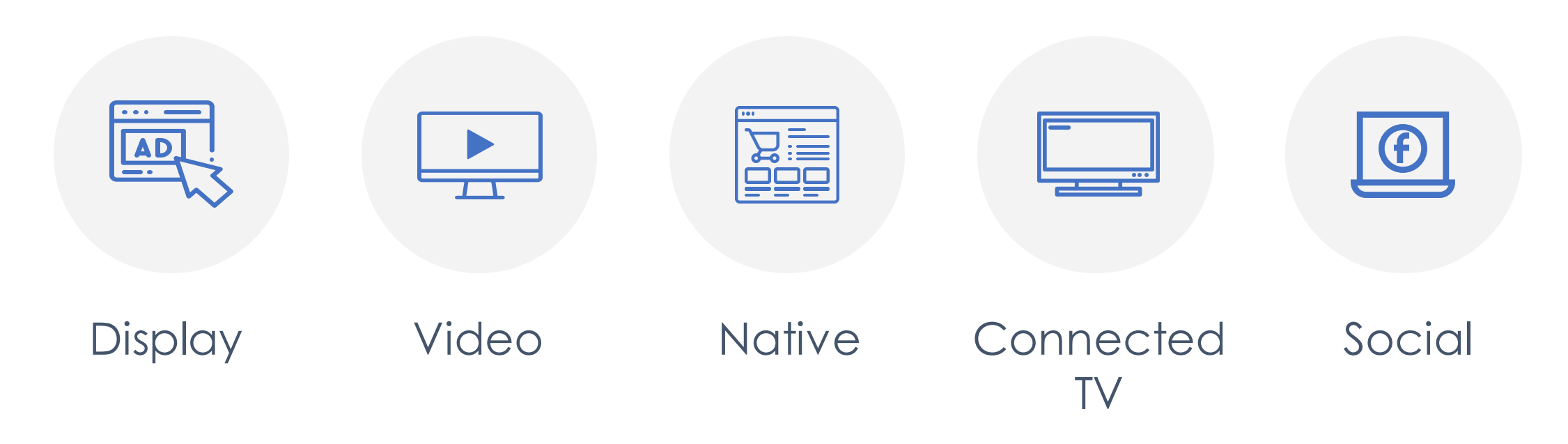

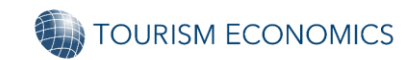

### **This is how ads follow you around the web...**

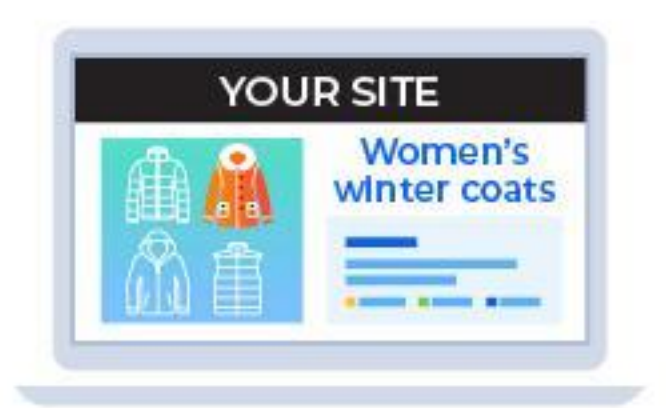

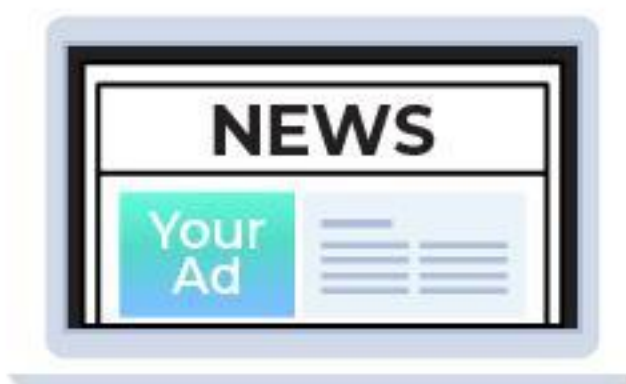

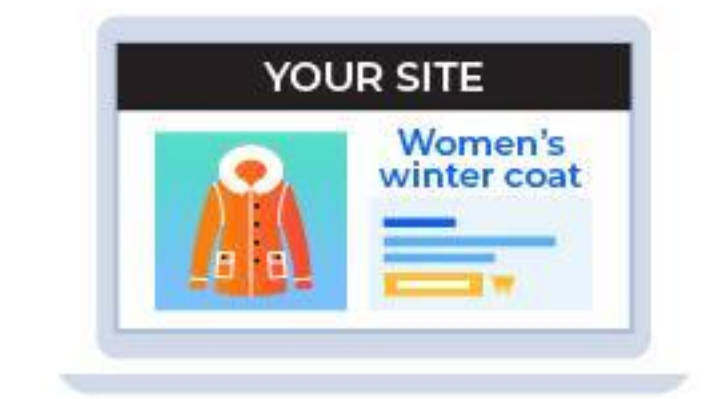

"Jane" browses winter coats on your site

"Jane" sees your retargeting ad on other sites

"Jane" returns to buy a coat on your site

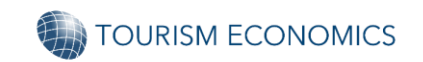

### **This allows you to do powerful marketing activations…**

Great data will allow you to:

✓ **Re-target** past visitors & lookalike target

✓ Know **who's coming** by origin & seasonality

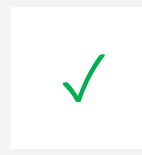

✓ **Measure** how your ads relate to business outcomes

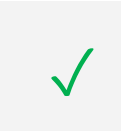

Report on results with **confidence** to stakeholders

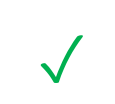

✓ **Wisely re-invest funds** to drive revenue

### **Attribution in action…**

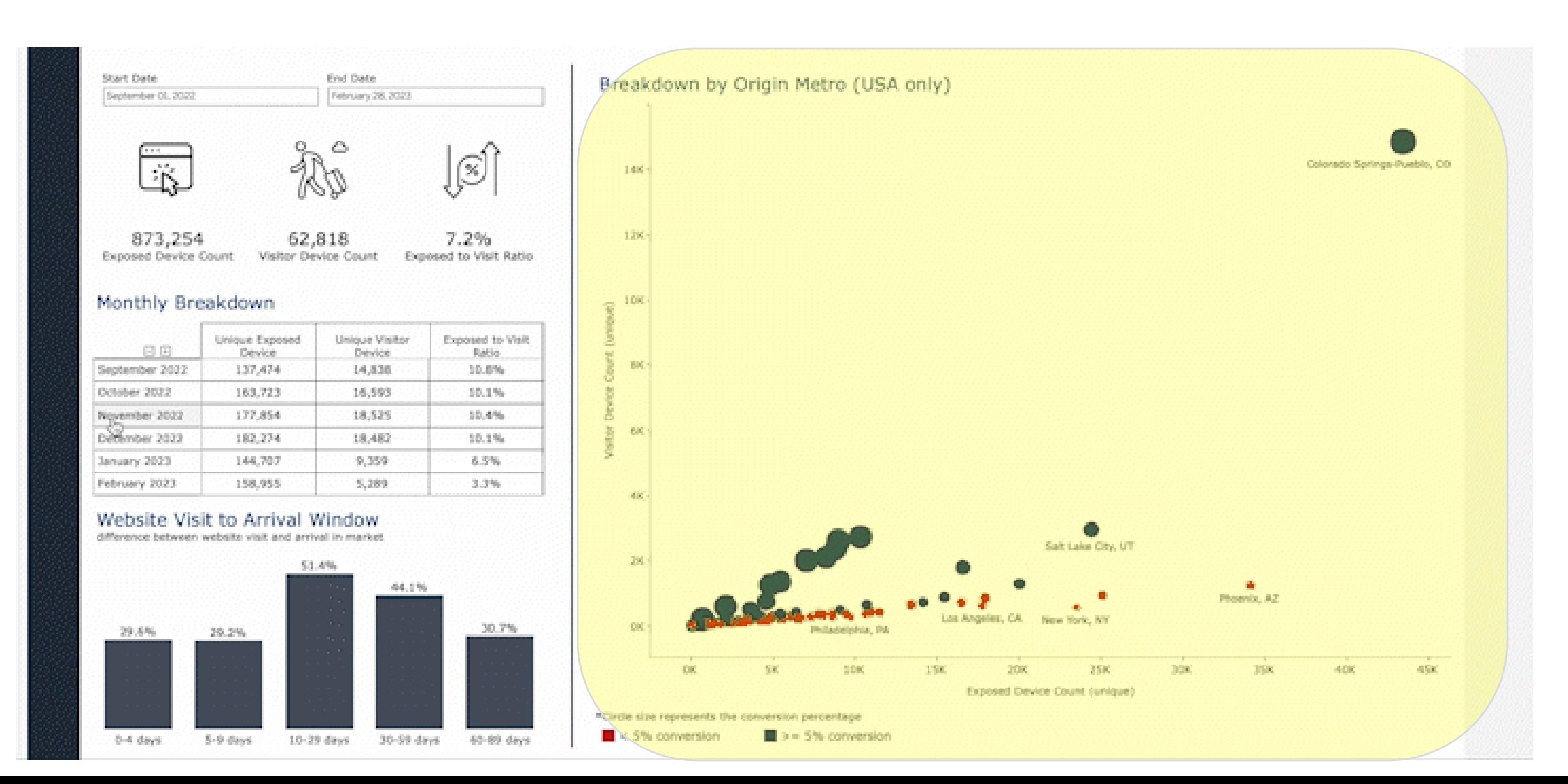

### **What content drove visitation?**

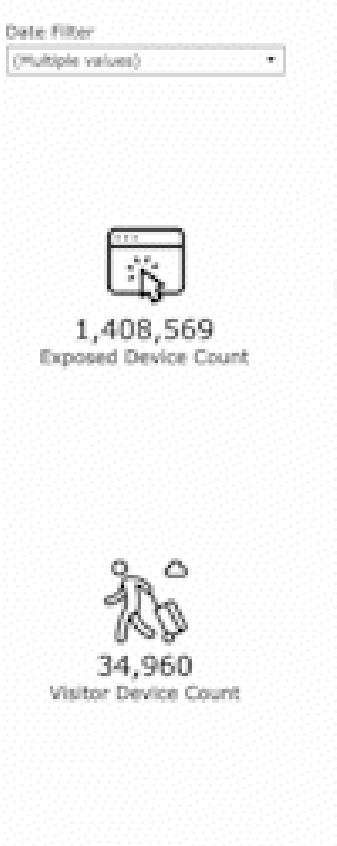

 $(\mathbb{X})$ 

2.5%

Exposed to Visit Ratio

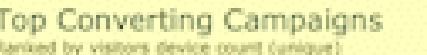

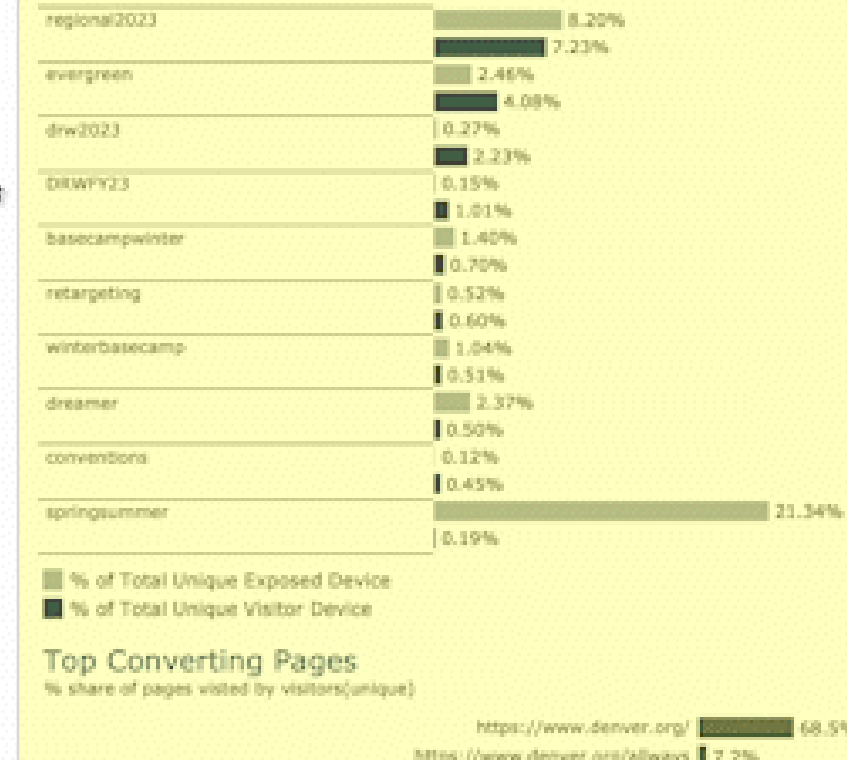

https://www.denver.org/denver-restaurant-week/restaurant-menus | 5.1% https://www.denver.org/blog/post/denver-events-this-weekend/ 5.0%

https://www.denver.org/denver-restaurant-week/restaurant-menus/ | 4.4%

https://www.denver.org/about-denver/transportation/denver-airport-rail/ | 2.3%

https://www.denver.org/things-to-do/attractions/must-see-do/ | 1.8%

https://www.denver.org/denver-restaurant-week/ | 3.7% https://www.denver.org/denver-restaurant-week | 3.5%

https://www.denver.org/things-to-do/ 3.1%

**IN 48.5%** 

#### Breakdown by Origin Metro (USA only)

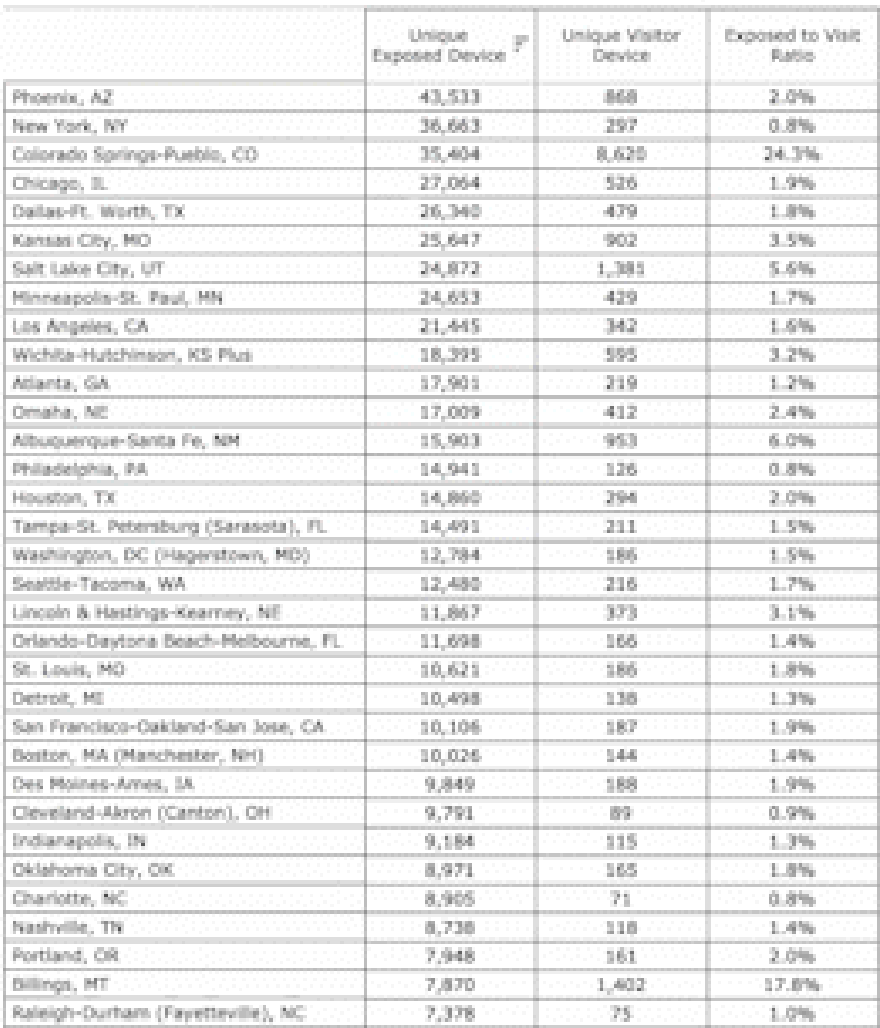

# **VISIT BALTIMORE EXAMPLE**

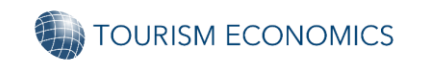

#### Visitors to Horseshoe Casino Baltimore

Date: January 01, 2022 to December 31, 2022

A

 $\gg$ 

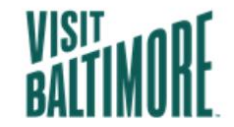

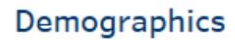

44.0%

Richmond, VA 3.2%

Wisconsin

Illinois

Mississippi

lowa

Missouri

Arkansas

Michig

Tennessee

Georgi

Estimated Based on Origin (Domestic only)

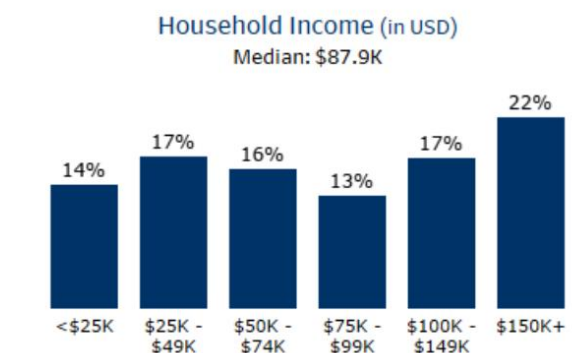

Age

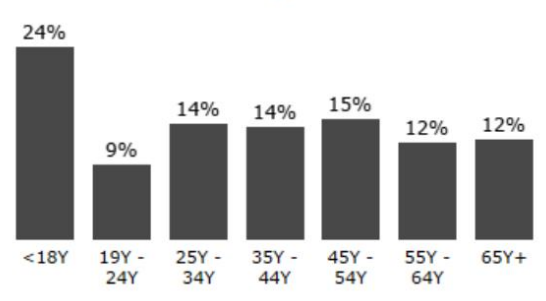

Race 52% 31%  $7%$ White Asian **Black** 2+ Races Other

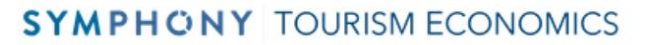

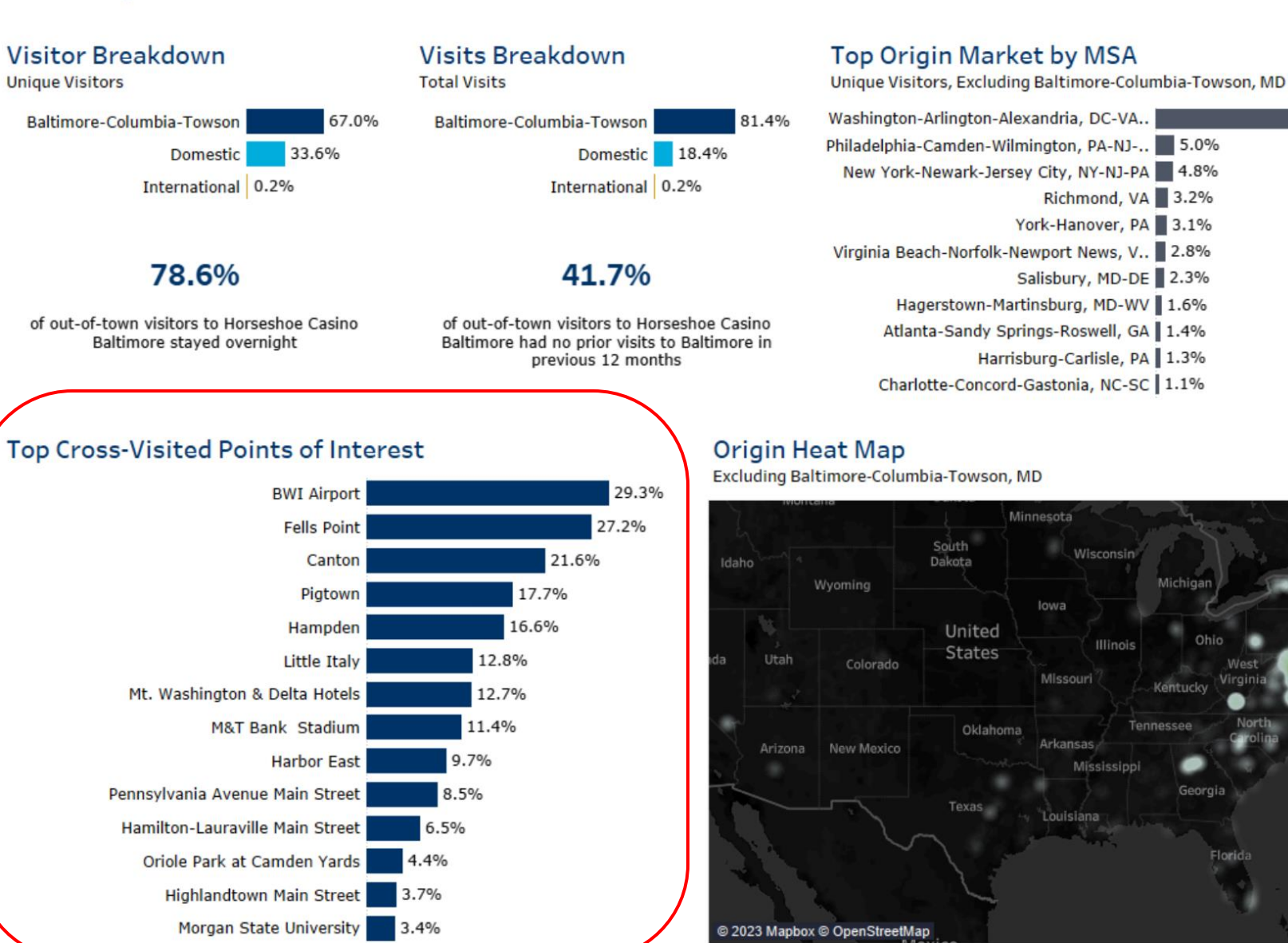

# **Thank You!**

Zeek Coleman Vice President, Americas Tourism Economics [Zcoleman@OxfordEconomics.com](mailto:Zcoleman@OxfordEconomics.com)

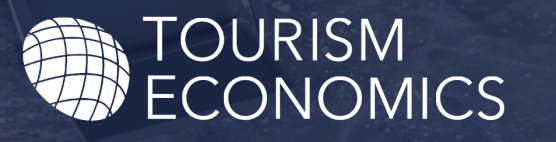

AN OXFORD ECONOMICS COMPANY